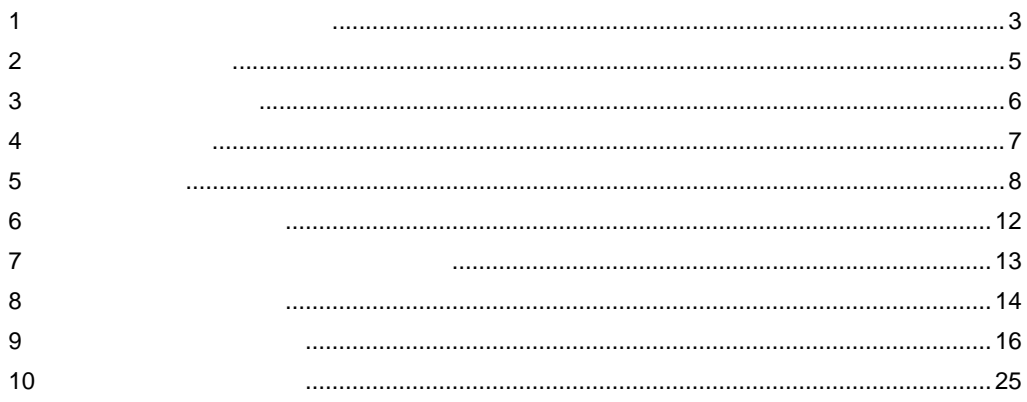

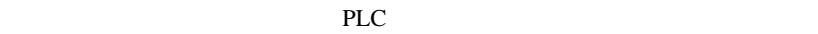

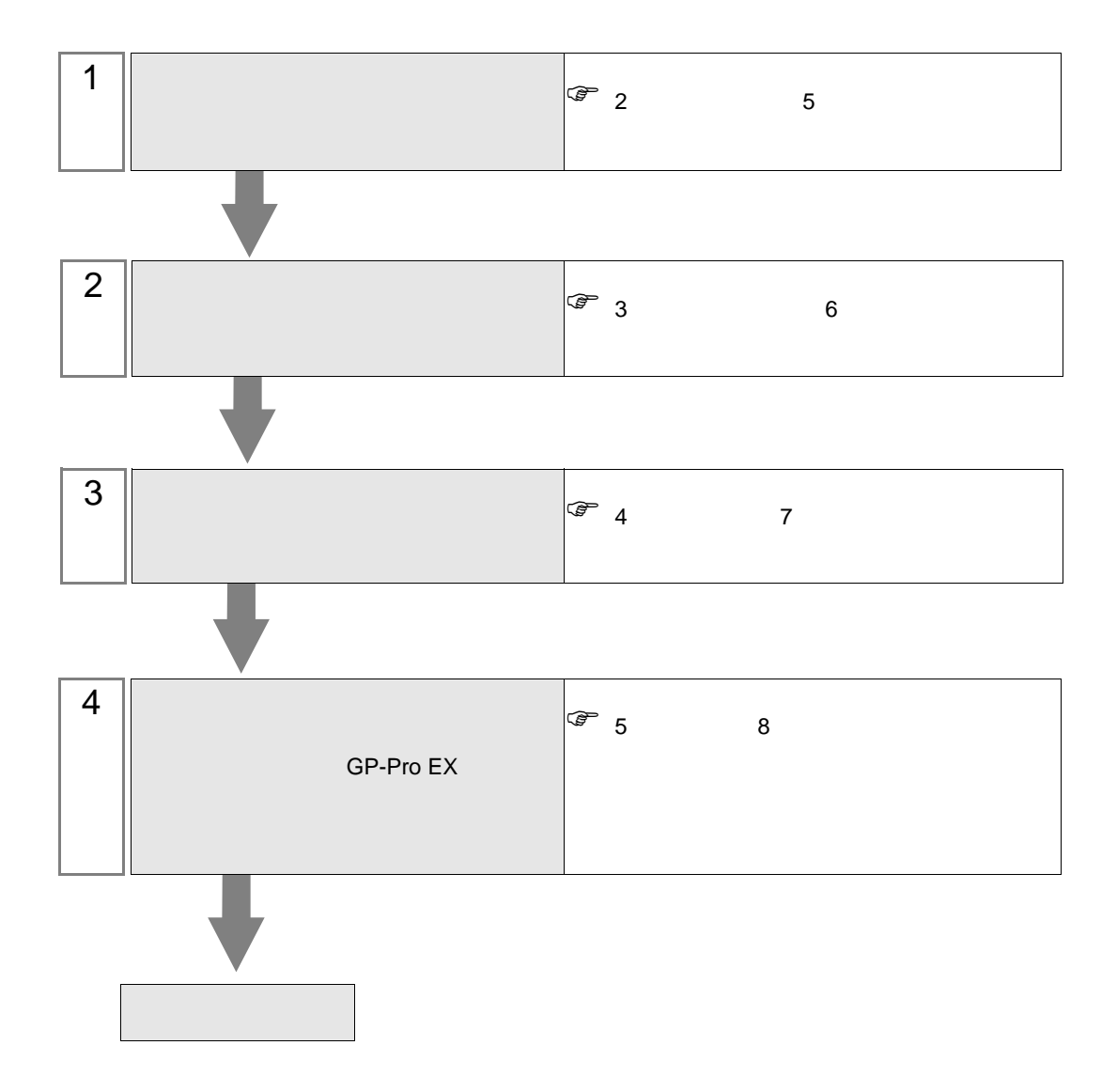

<span id="page-2-0"></span>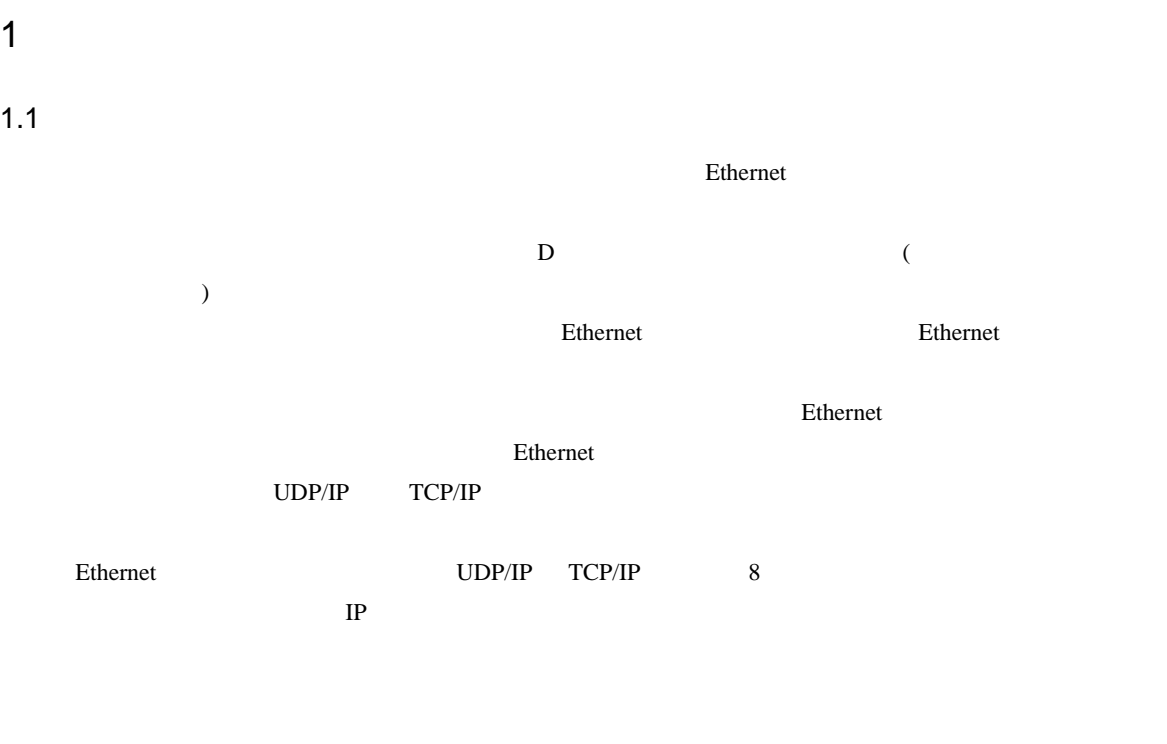

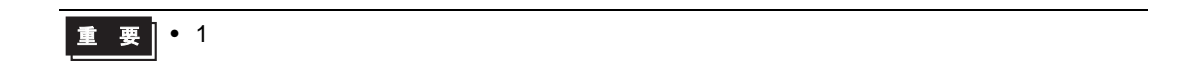

 $1.2$ 

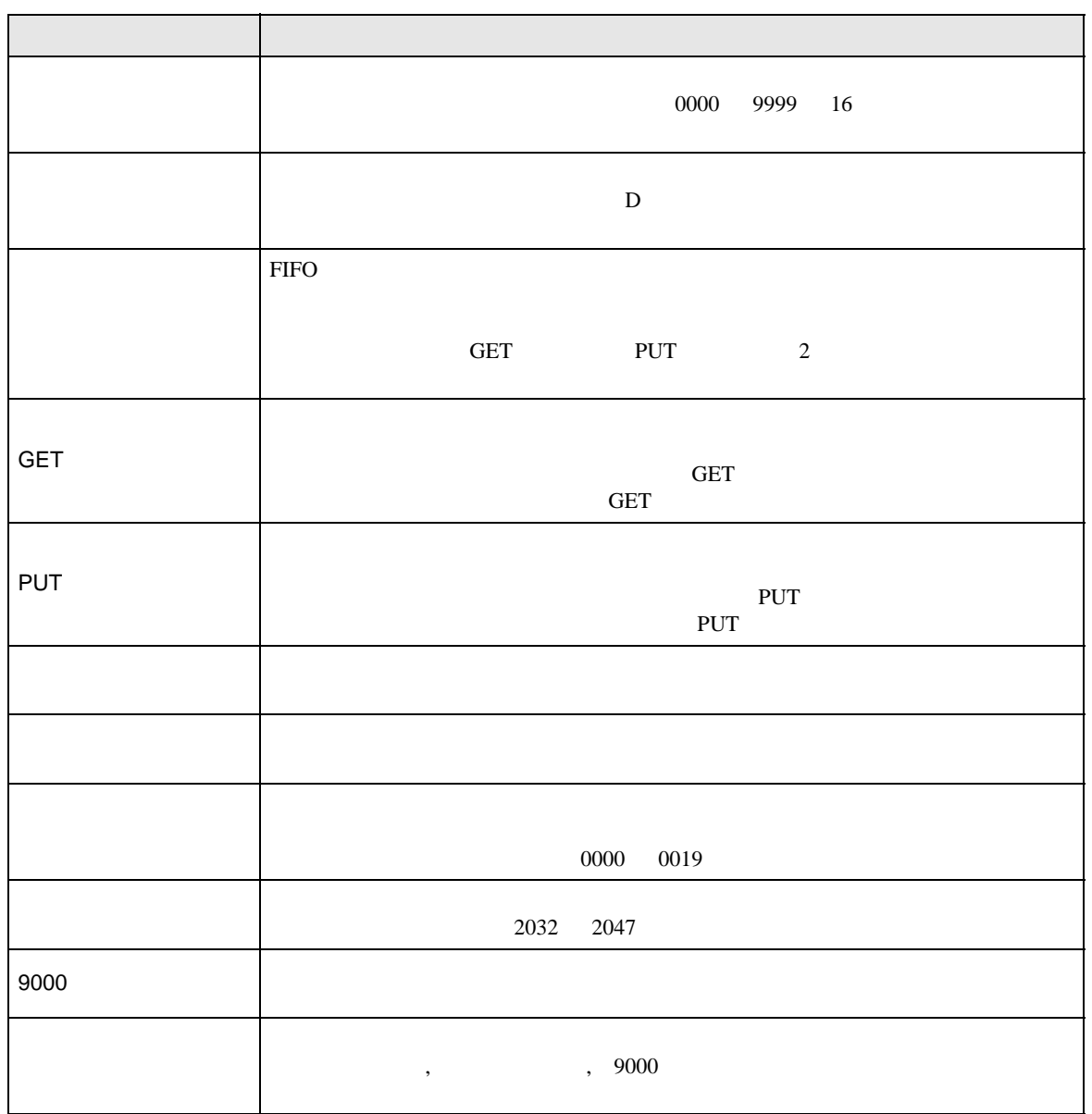

<span id="page-4-0"></span> $2\overline{ }$ 

•  $1:1$ 

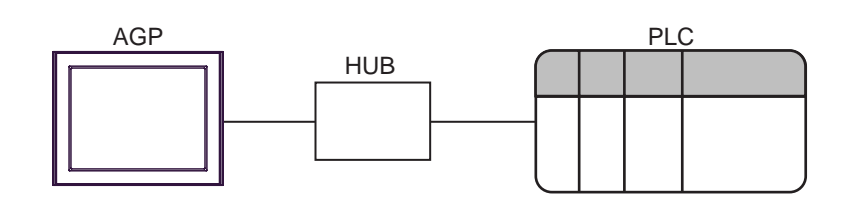

 $\bullet$  1:n

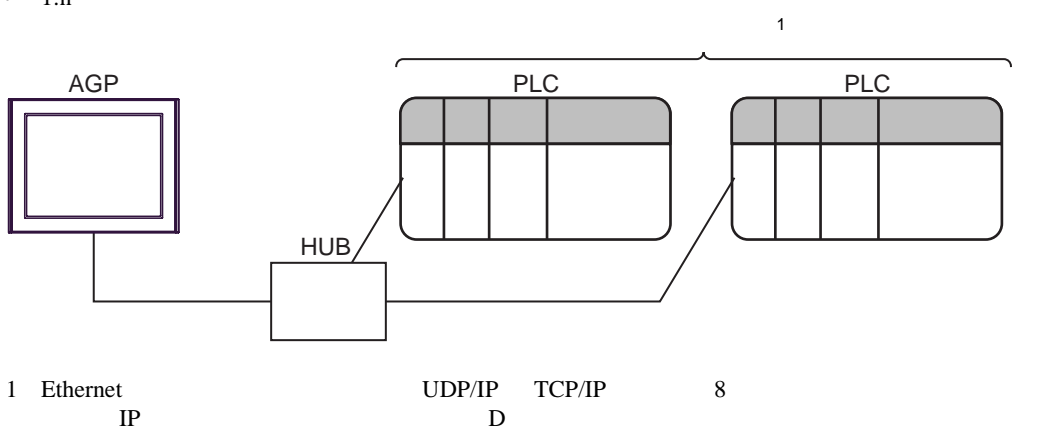

 $\cdot$  n m

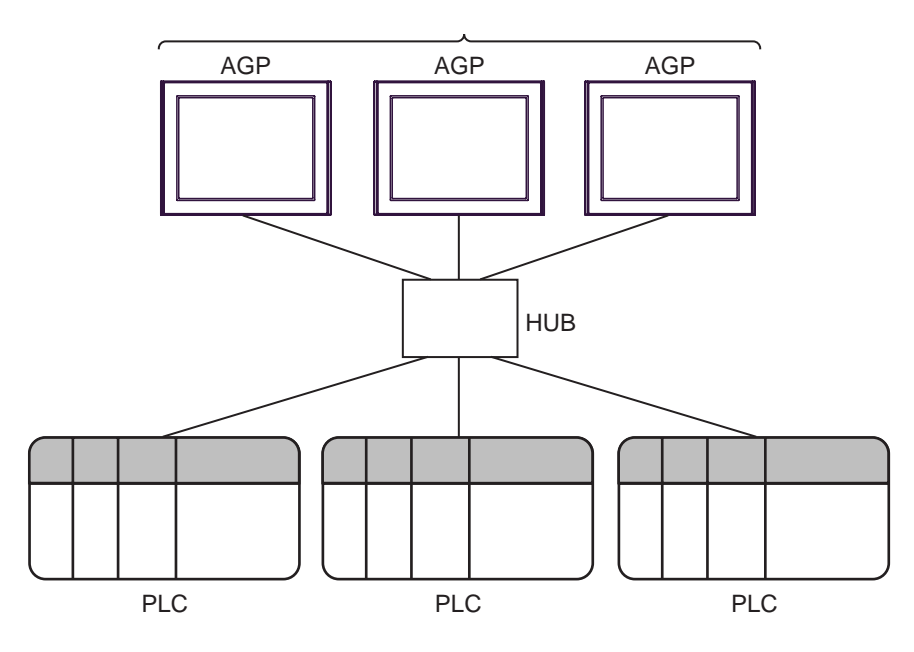

<span id="page-5-0"></span>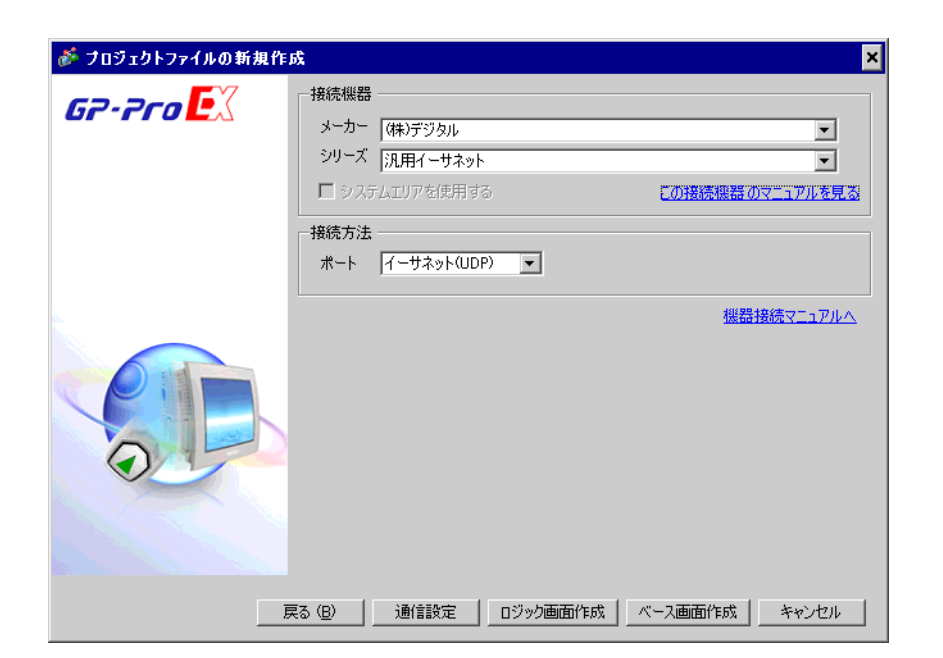

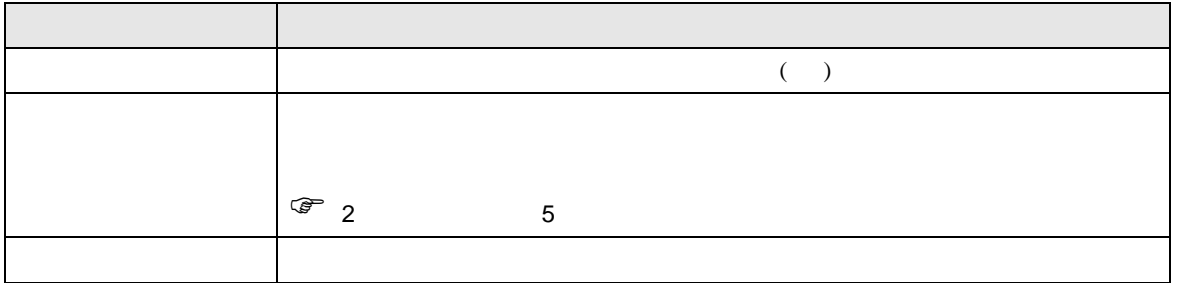

<span id="page-6-0"></span>4 通信設定例

GP-Pro EX

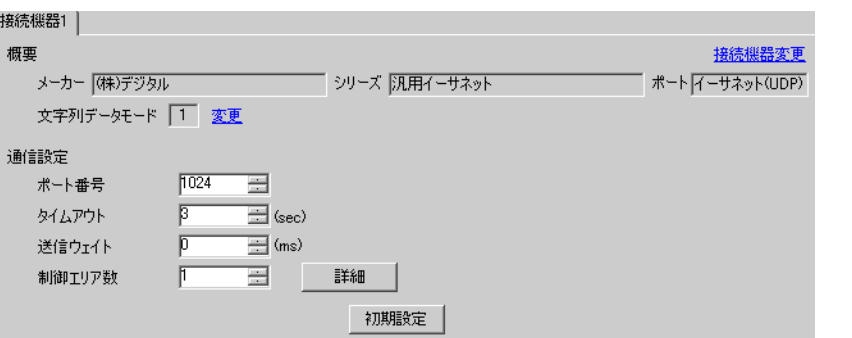

 $\begin{array}{lllllllllllllllllll} \text{I} & \text{I} & \text{I} & \text{I} & \text{I} & \text{I} \end{array}$ 

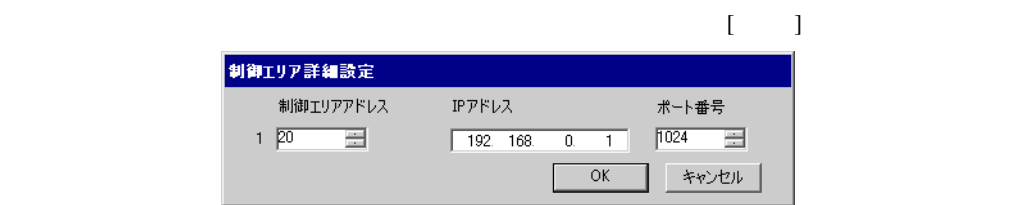

• 制御エリア数、制御エリアアドレスについては「ダイレクト通信機能」を参照してくだ

 $\widehat{\mathbb{G}}$  9 16

1  $\blacksquare$ 

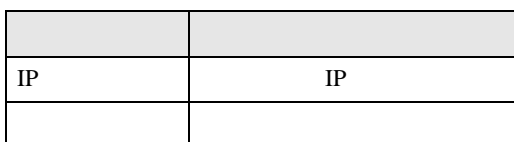

<span id="page-7-0"></span> $5<sub>2</sub>$ 

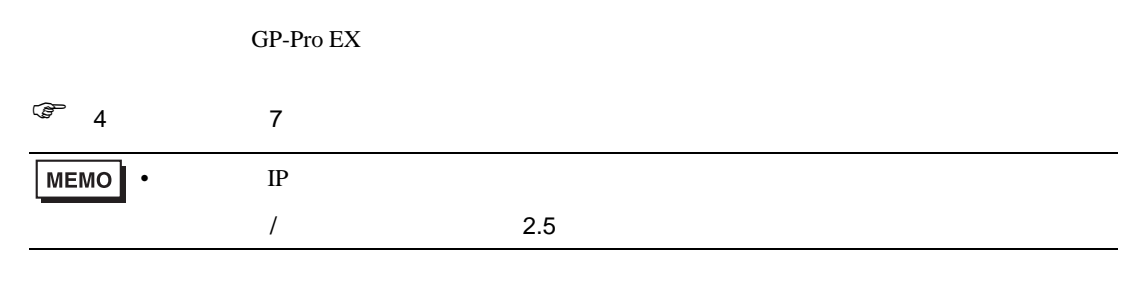

 $\begin{array}{lllllllllllllllllllll} \text{I} & \text{I} & \text{I} & \text{I} & \text{I} & \text{I} \end{array}$ 

## 5.1 GP-Pro EX

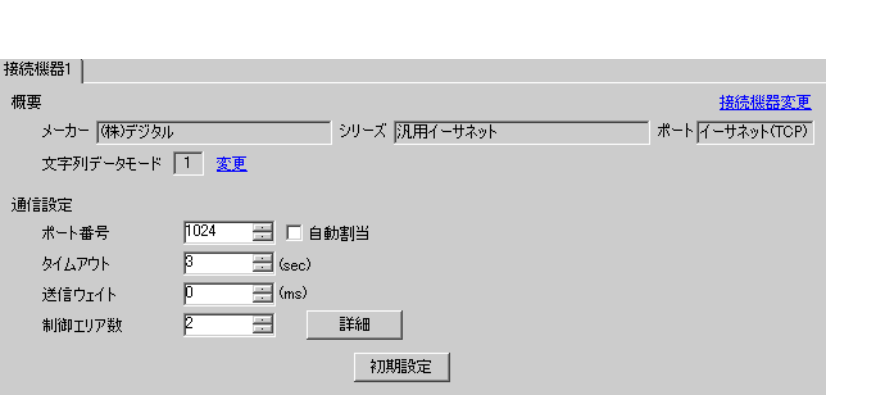

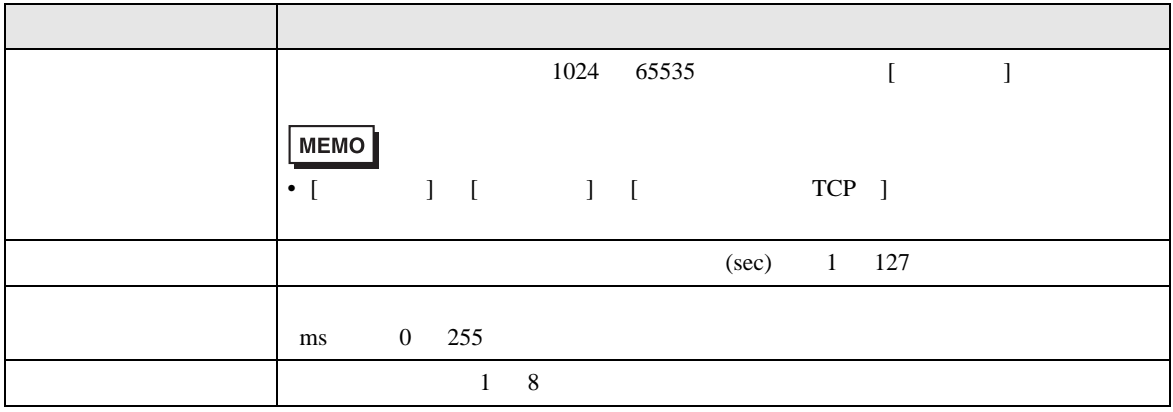

 $\Box$ 

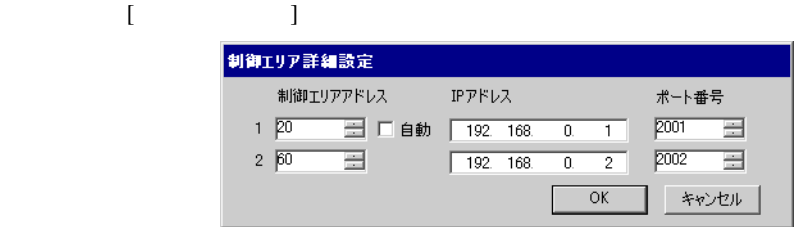

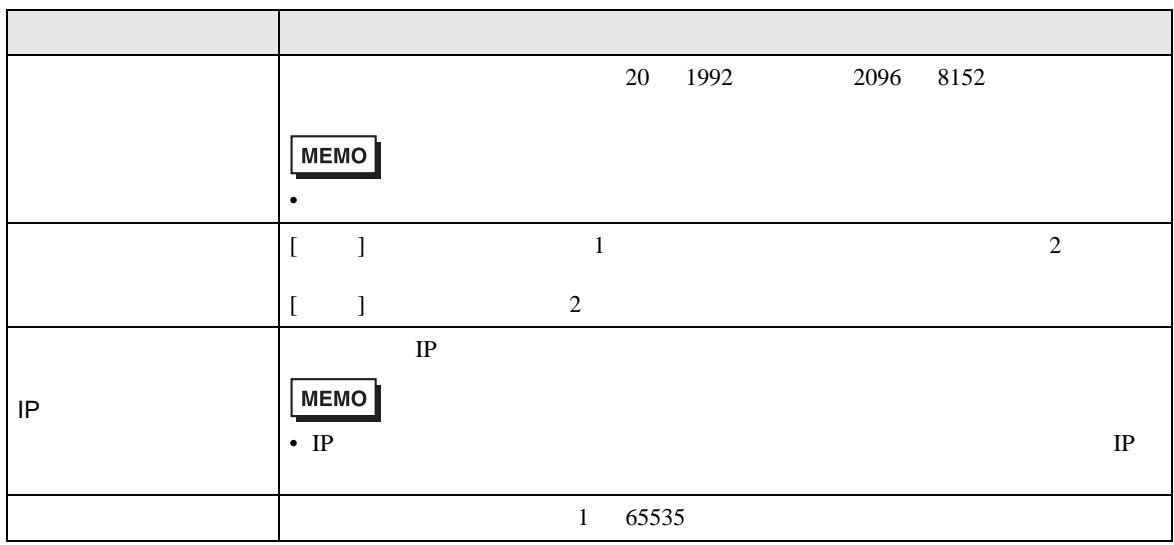

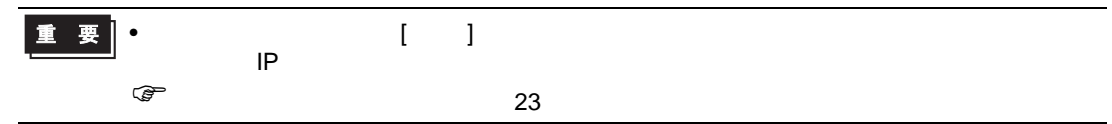

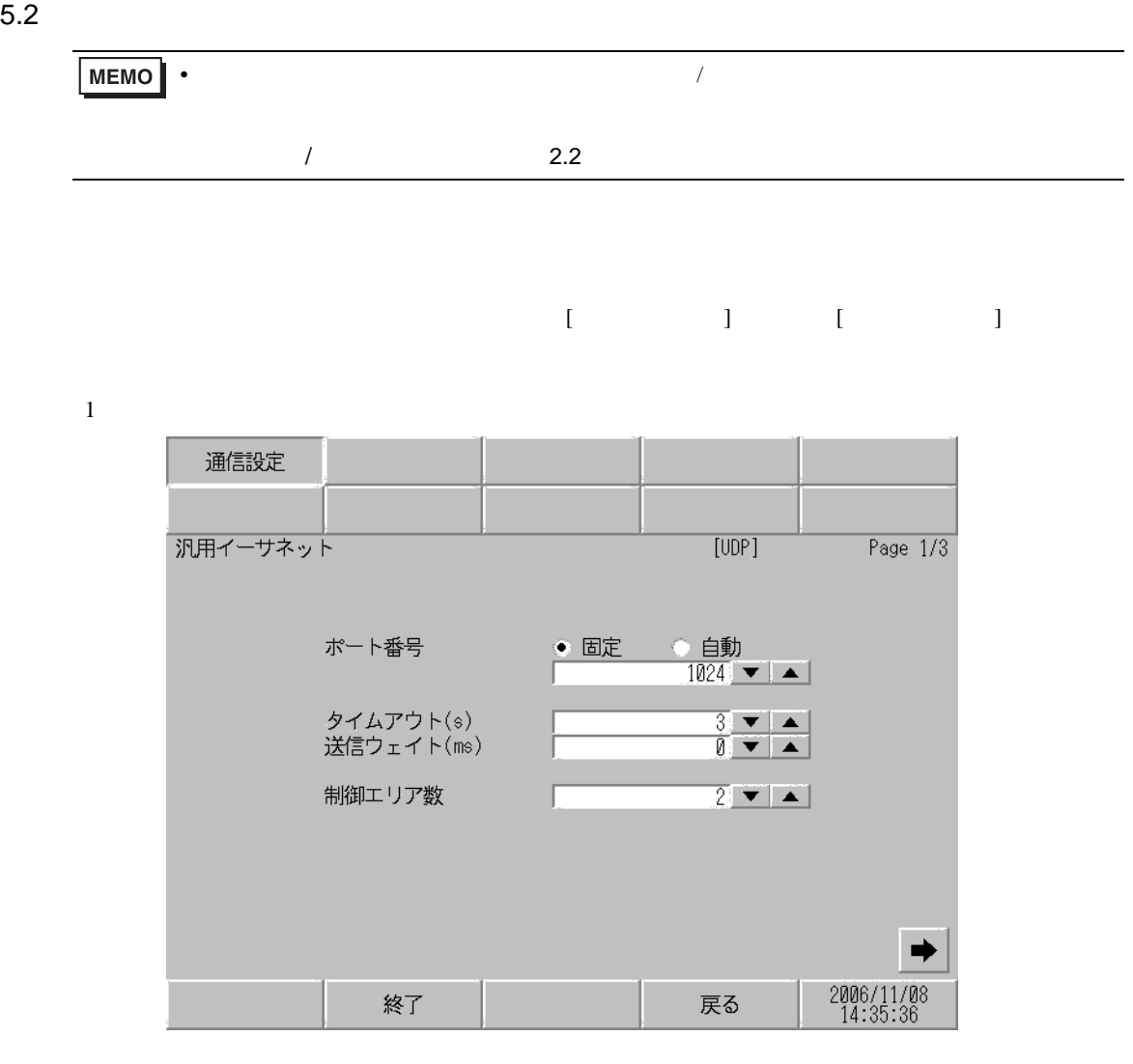

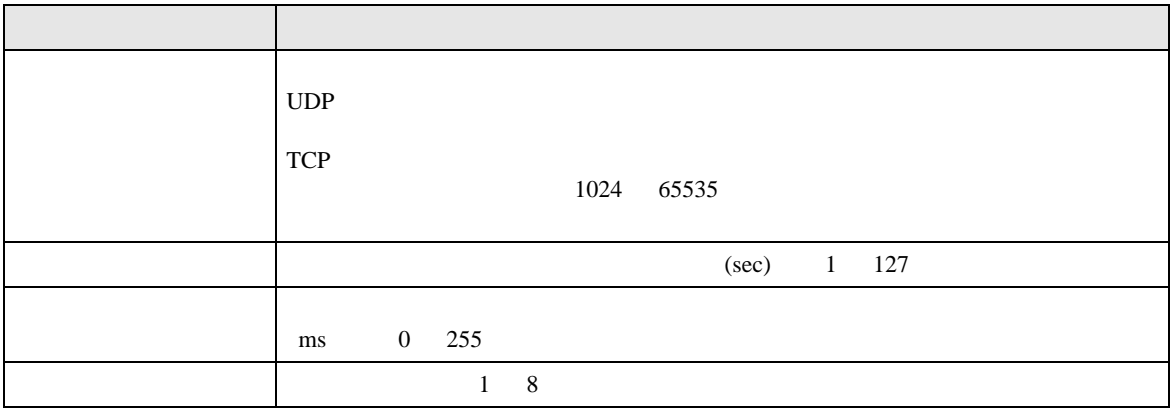

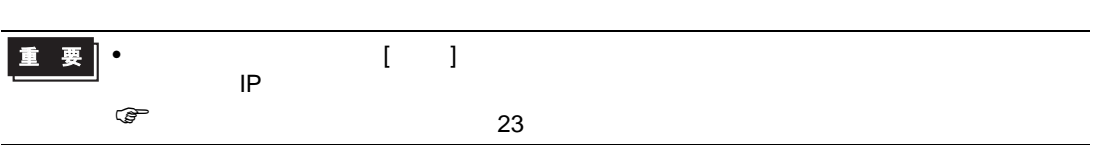

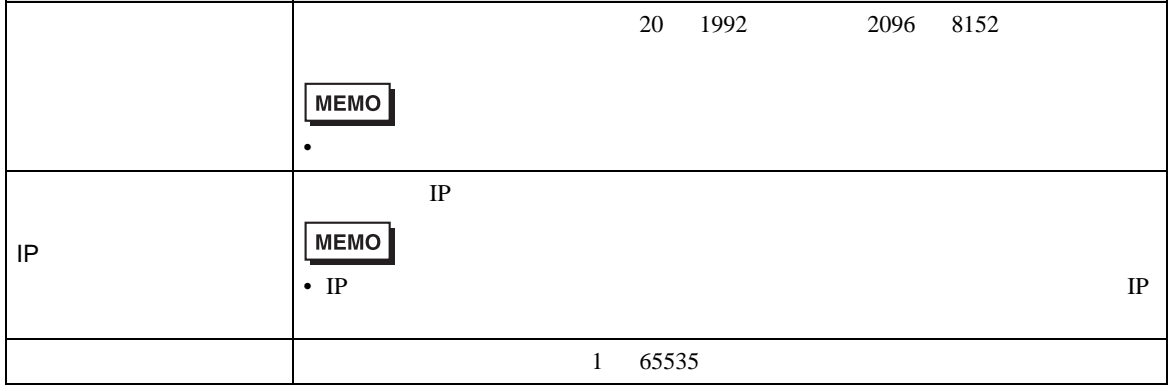

設定項目 設定内容

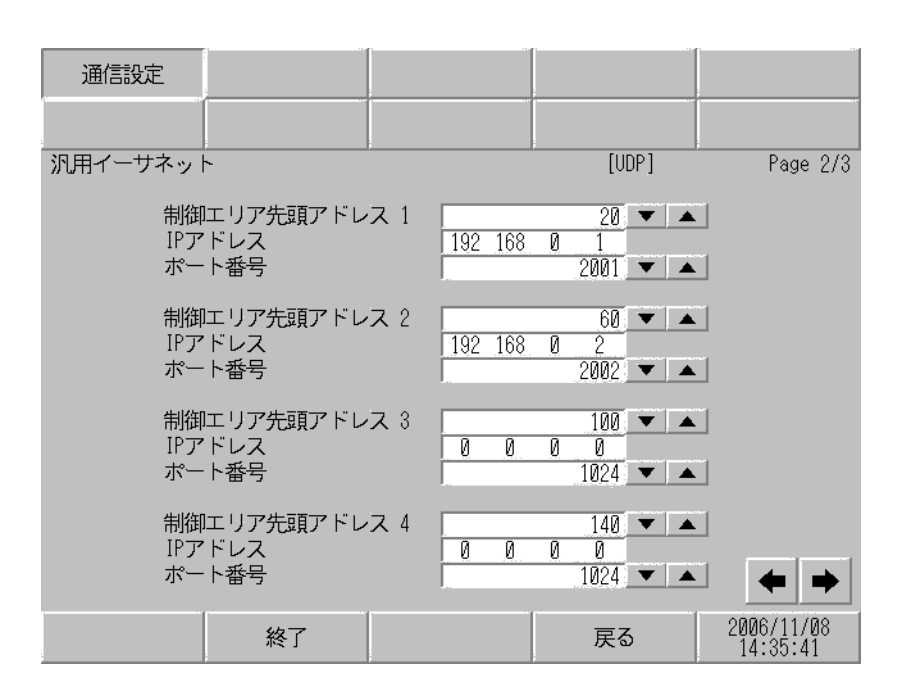

 $1$ 

 $(2)$  )

 $IP$ 

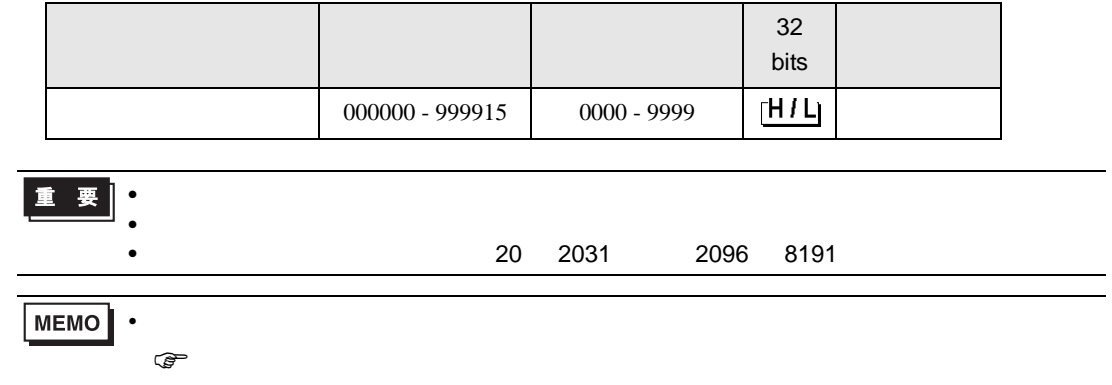

<span id="page-11-0"></span>6 to the contract of the contract of the contract of the contract of the contract of the contract of the contra<br>The contract of the contract of the contract of the contract of the contract of the contract of the contract o

<span id="page-12-0"></span> $7$ 

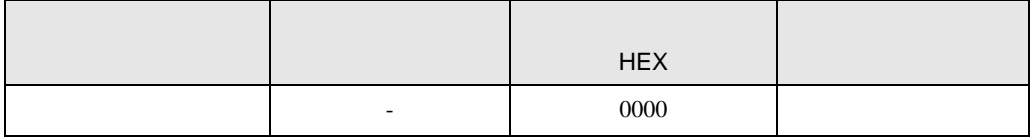

<span id="page-13-0"></span>8 エラー

**Tara** 

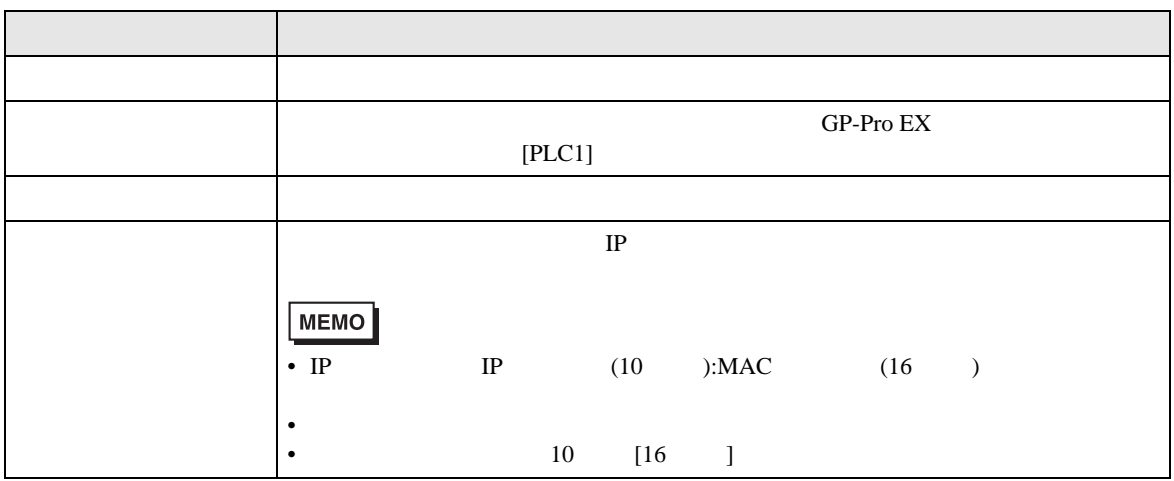

 $\bullet$ 

•  $\blacksquare$ 

RHAA035:PLC1: 2[02H]

MEMO<sup>1</sup>

メッセージ ID エラーメッセージ 原因  $RHxx128$  (  $\qquad \qquad$  ):UDP/IP:  $R$ Hxx129  $($   $)$ :TCP/IP:  $R$ Hxx130 (  $\qquad \qquad$  ):TCP/IP: TCP RHxx131 ( ): :%02XH) RHxx014  $($  ):  $)$ :

(Error Code of Protocol Stack)

 $0x1000$  OR

<span id="page-14-0"></span>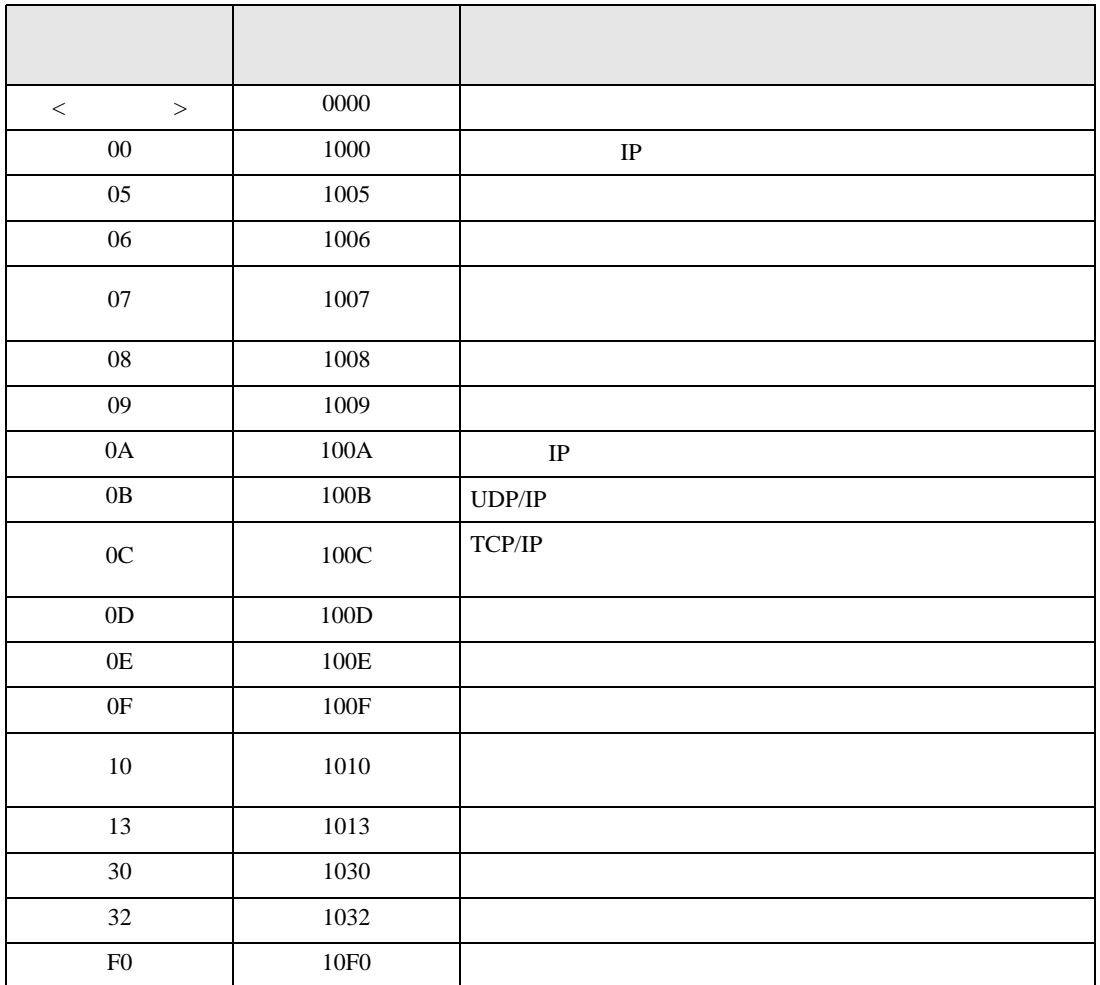

<span id="page-15-0"></span> $9 \overline{\phantom{a}}$ 

Ethernet (Direct Communication) 2012 12:30 and 2012 12:30 and 2012 12:30 and 2012 12:30 and 2013 12:30 and 2013 12:30 and 2013 12:30 and 2013 12:30 and 2013 12:30 and 2013 12:30 and 2013 12:30 and 2013 12:30 and 2013 12:30

## $9.1$

Function)

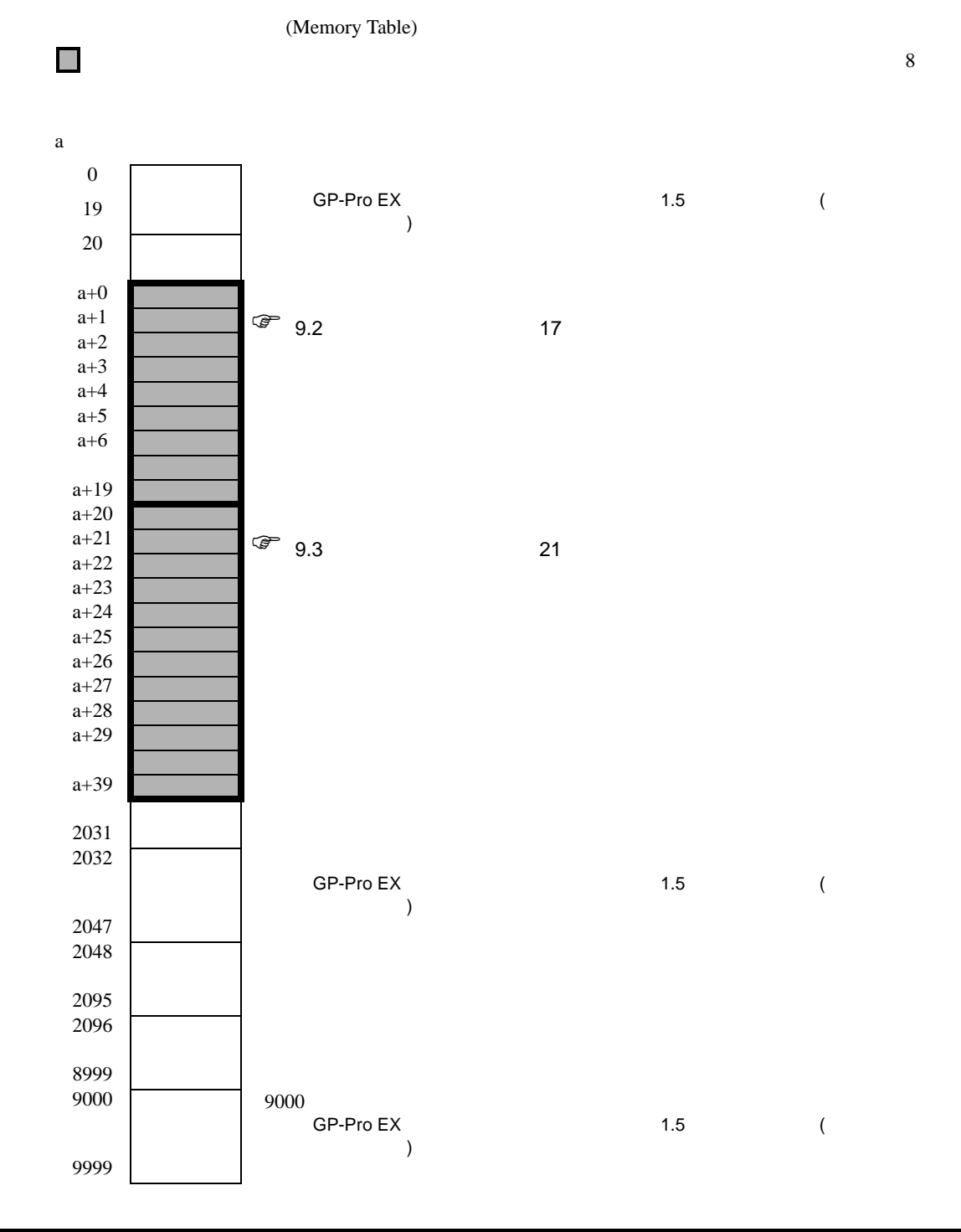

<span id="page-16-0"></span> $9.2$ 

Ethernet and  $\mathcal{L}_{\text{in}}$ 

 $(a+0 a+19)$ 

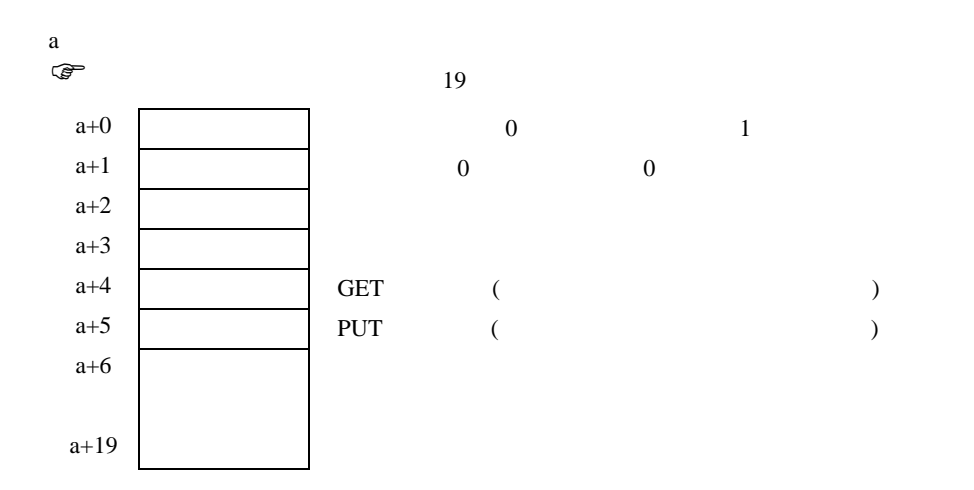

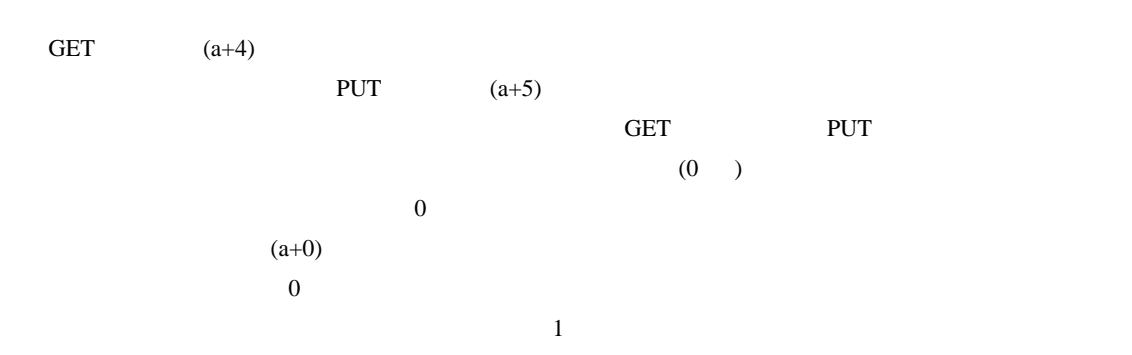

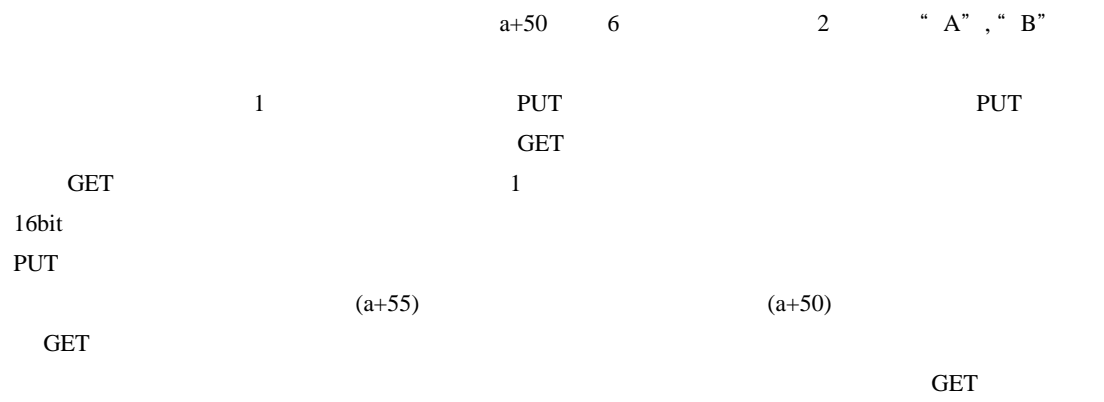

 $GET$ 

例)制御エリアの先頭アドレスを 1900 とした場合

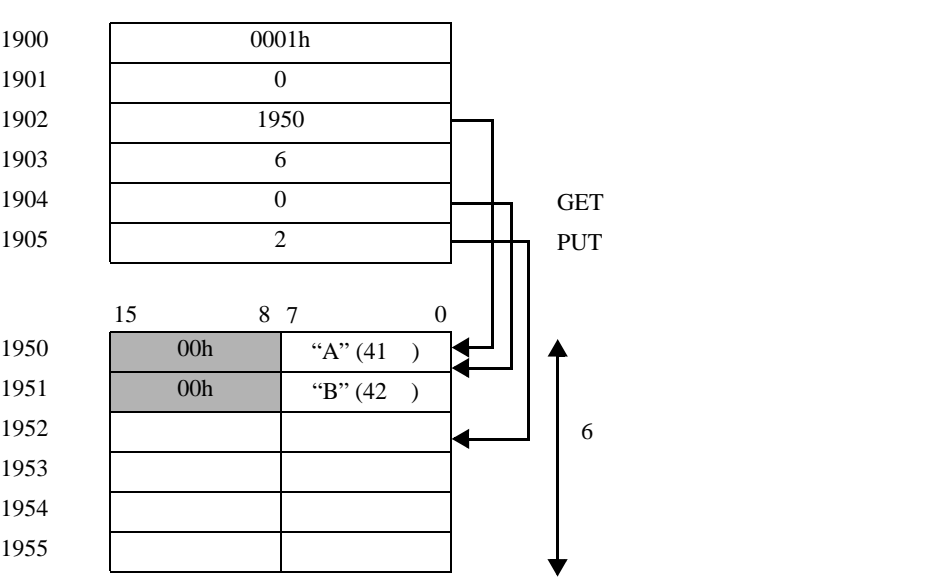

GP-Pro EX 18

<span id="page-17-0"></span>г

<span id="page-18-0"></span>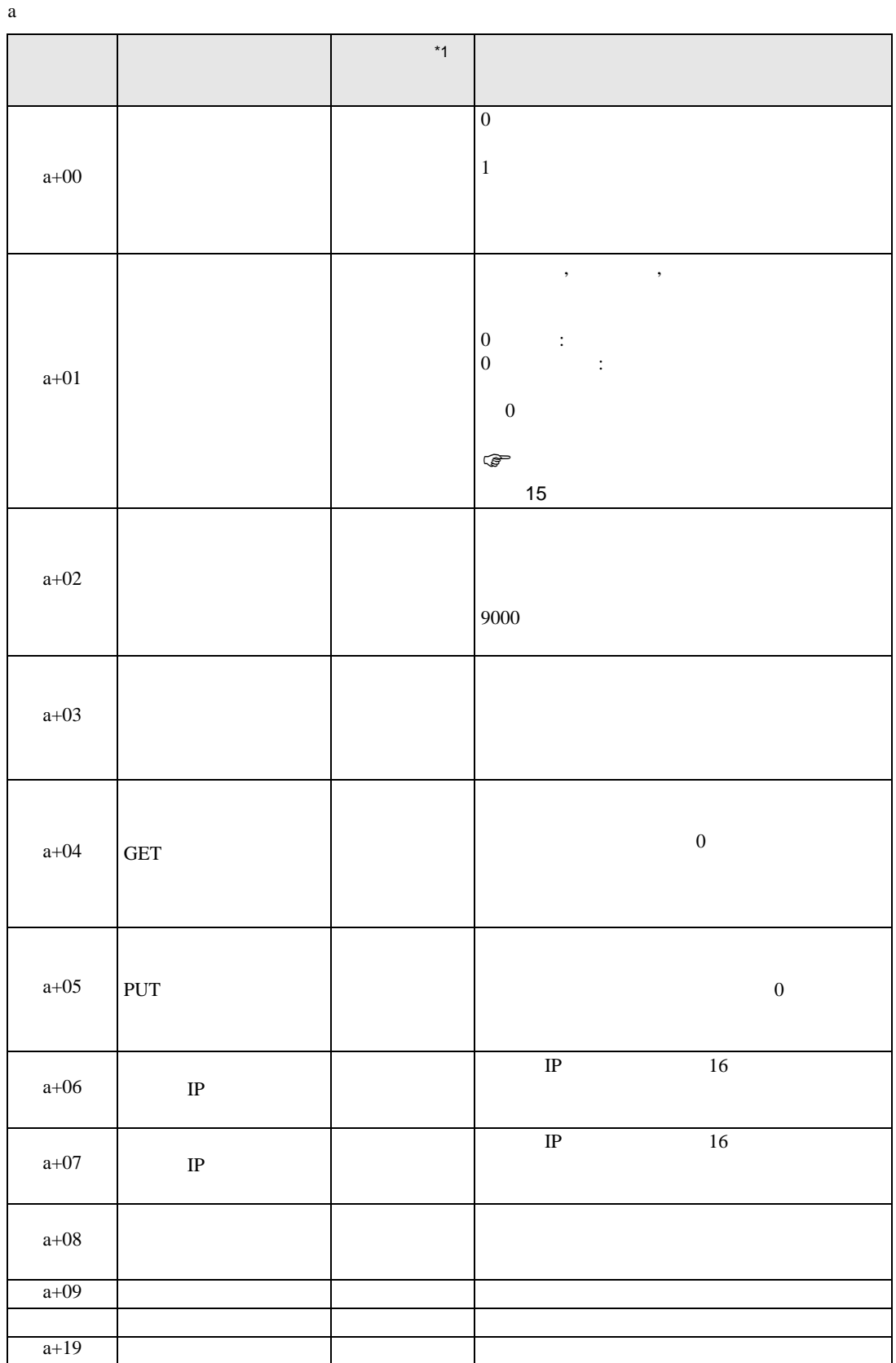

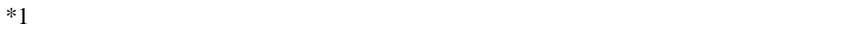

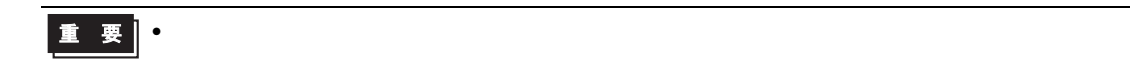

<span id="page-20-0"></span> $9.3$ 

Ethernet  $\mathcal{L}$ 

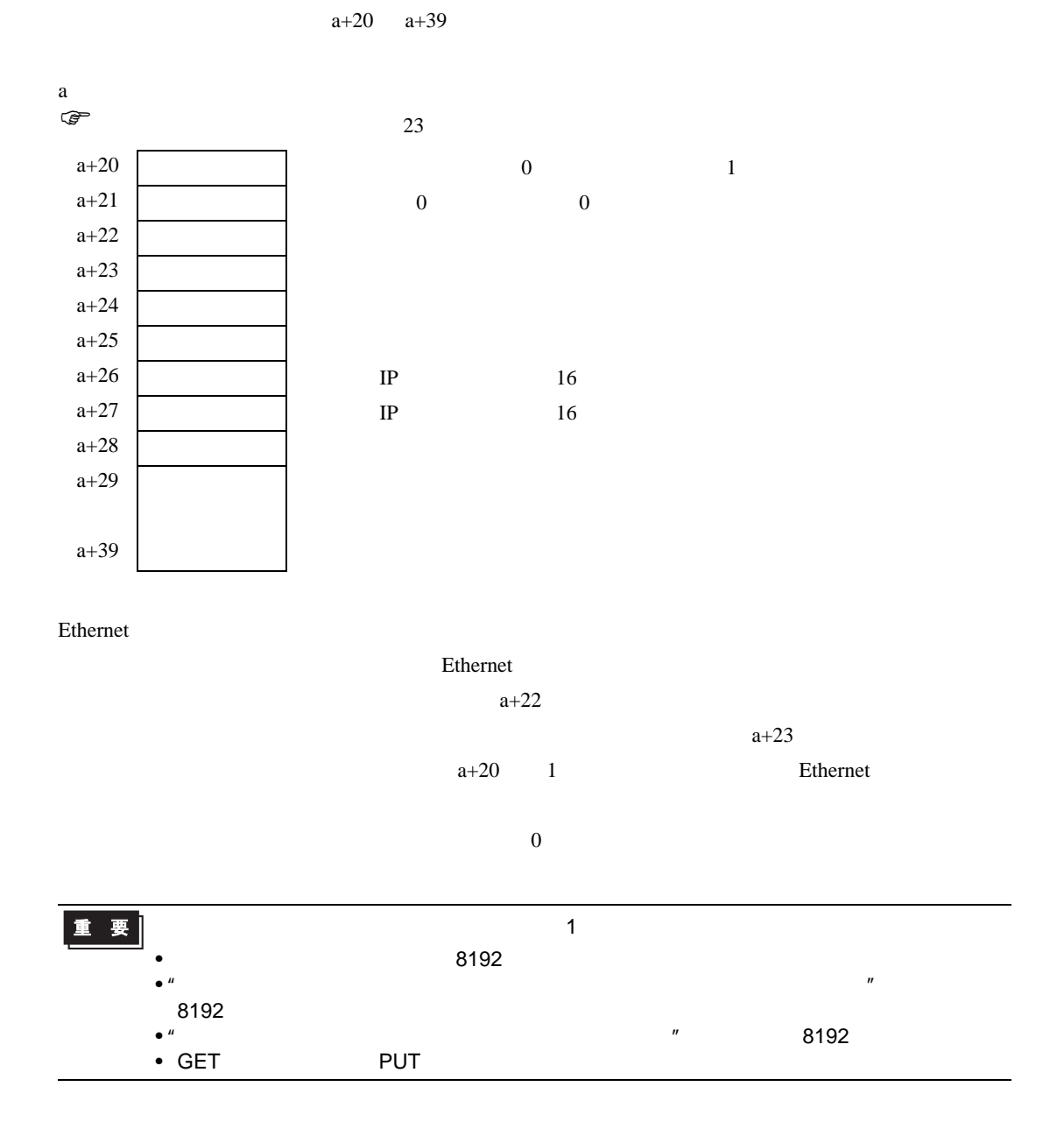

 $a + 60$  3 "A", "B", "C"

<span id="page-21-0"></span> $1$   $1$ 

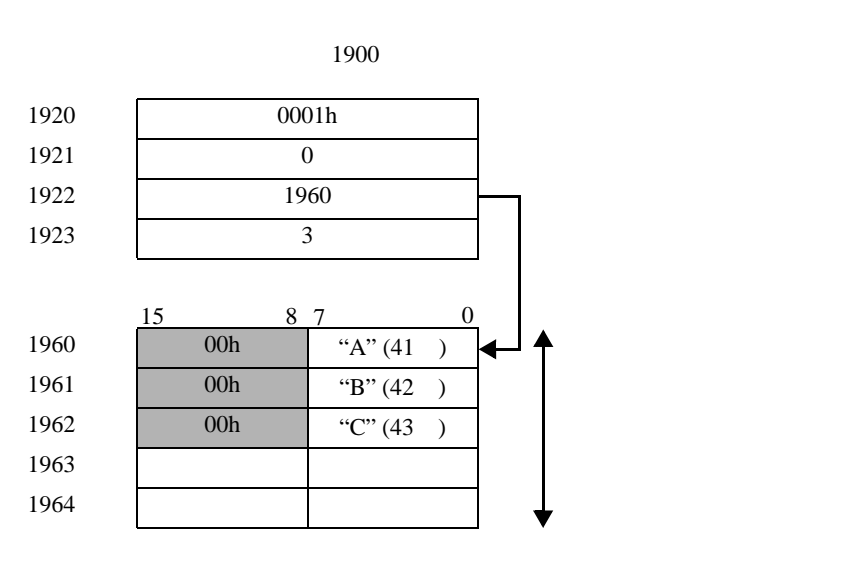

 $($  )  $1$ 

<span id="page-22-0"></span>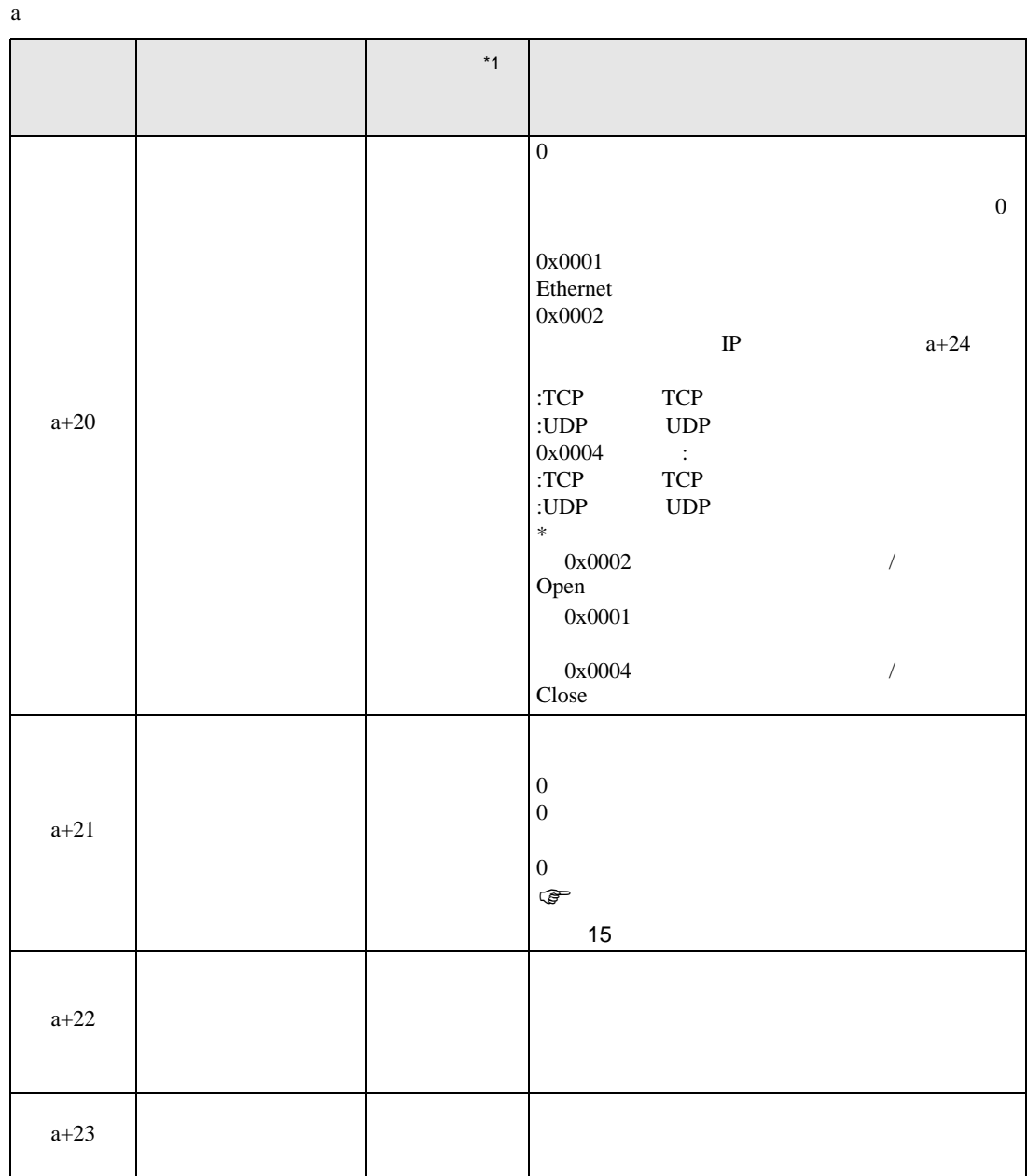

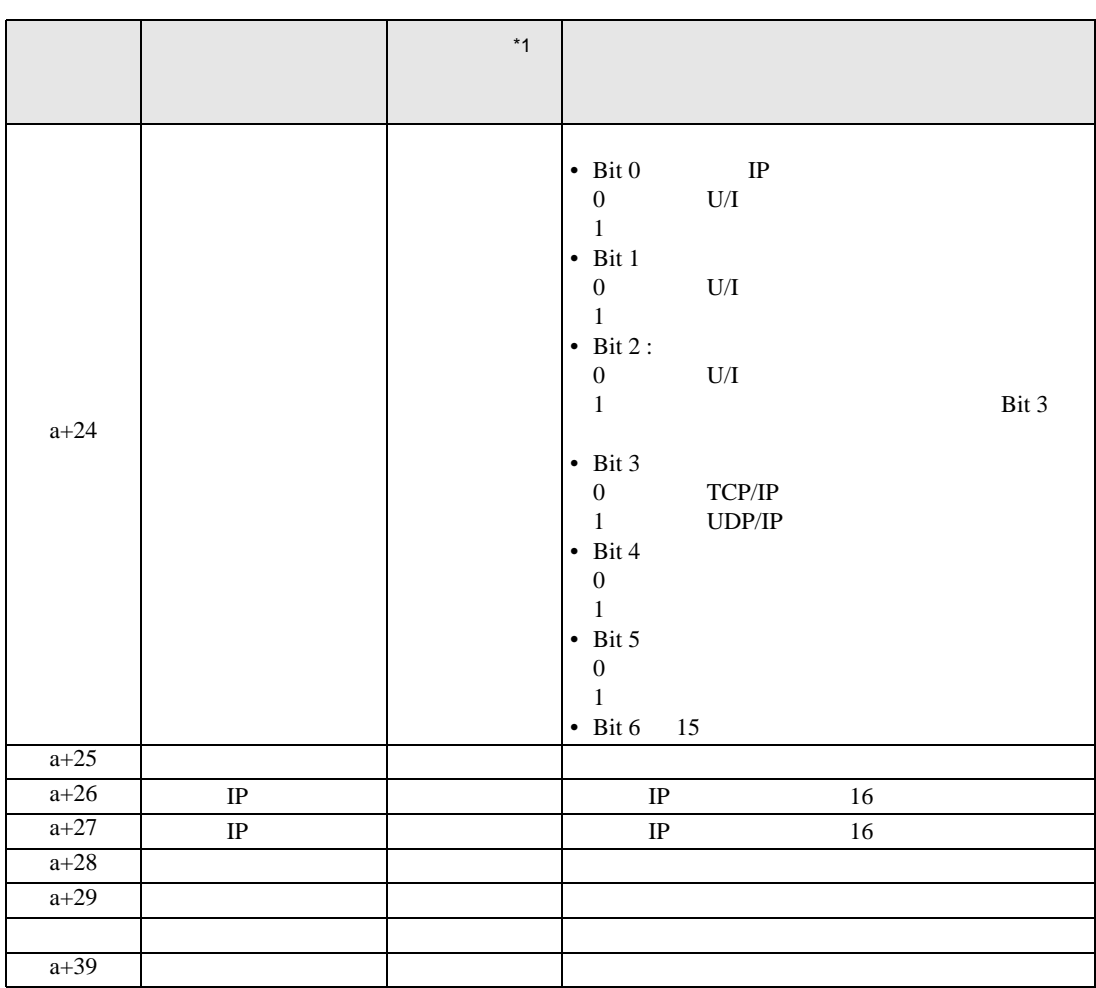

 $*1$ 

• 送信用バッファは、受信用バッファ及び他の表示器システムデータエリア等と定義領域

• TCP 3

<span id="page-24-0"></span>10 **10 to 10 to 10 to 10 to 10 to 10 to 10 to 10 to 10 to 10 to 10 to 10 to 10 to 10 to 10 to 10 to 10 to 10 to 10 to 10 to 10 to 10 to 10 to 10 to 10 to 10 to 10 to 10 to 10 to 10 to 10 to 10 to 10 to 10 to 10 to 10 to 10** 

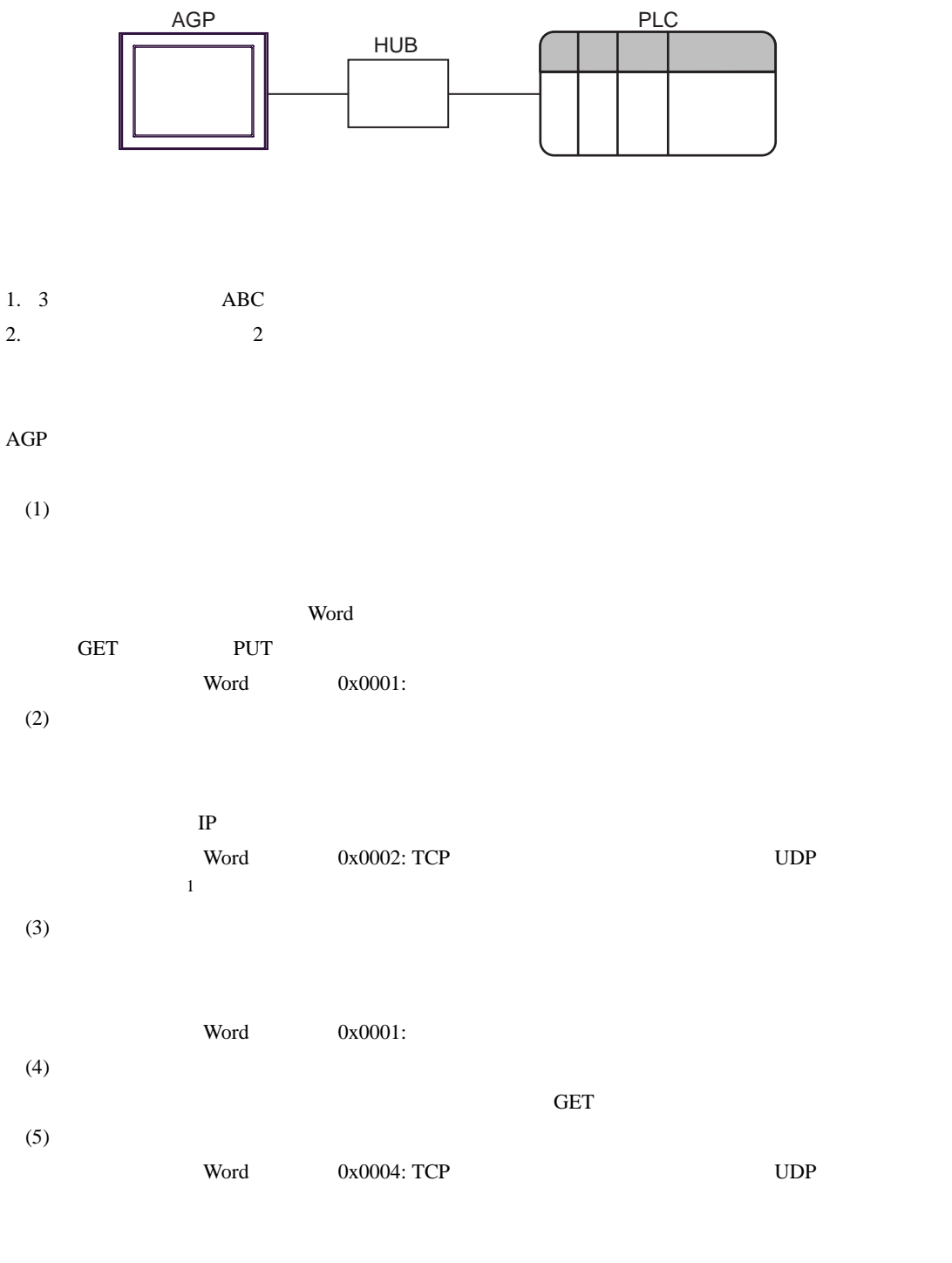

## $1 \quad a+24$

 $1900$ 

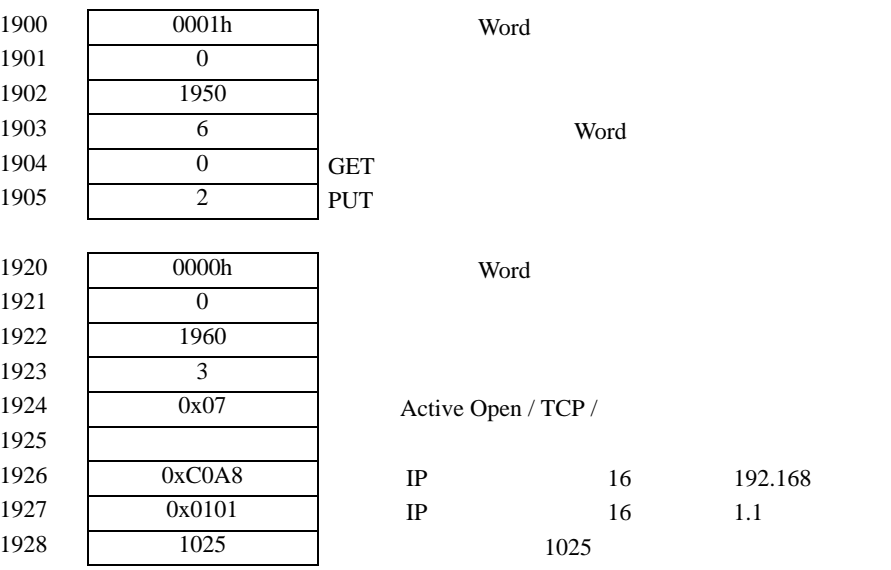

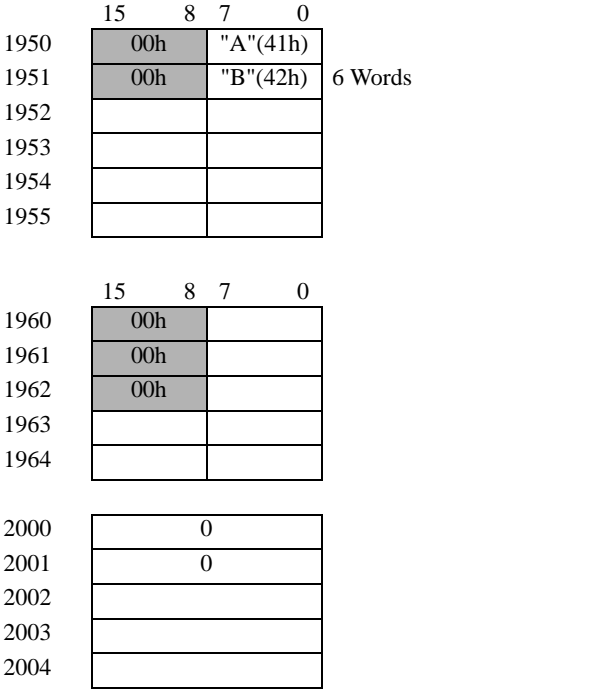

 $18$  22

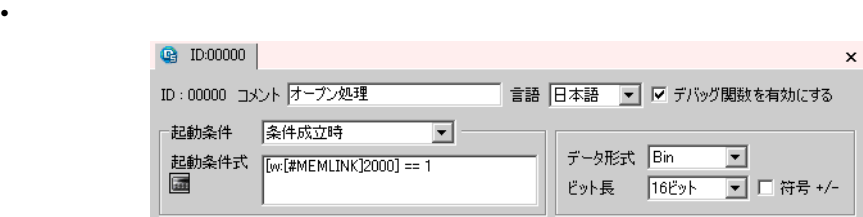

 $($ 

•  $\mathbb{R}$ 

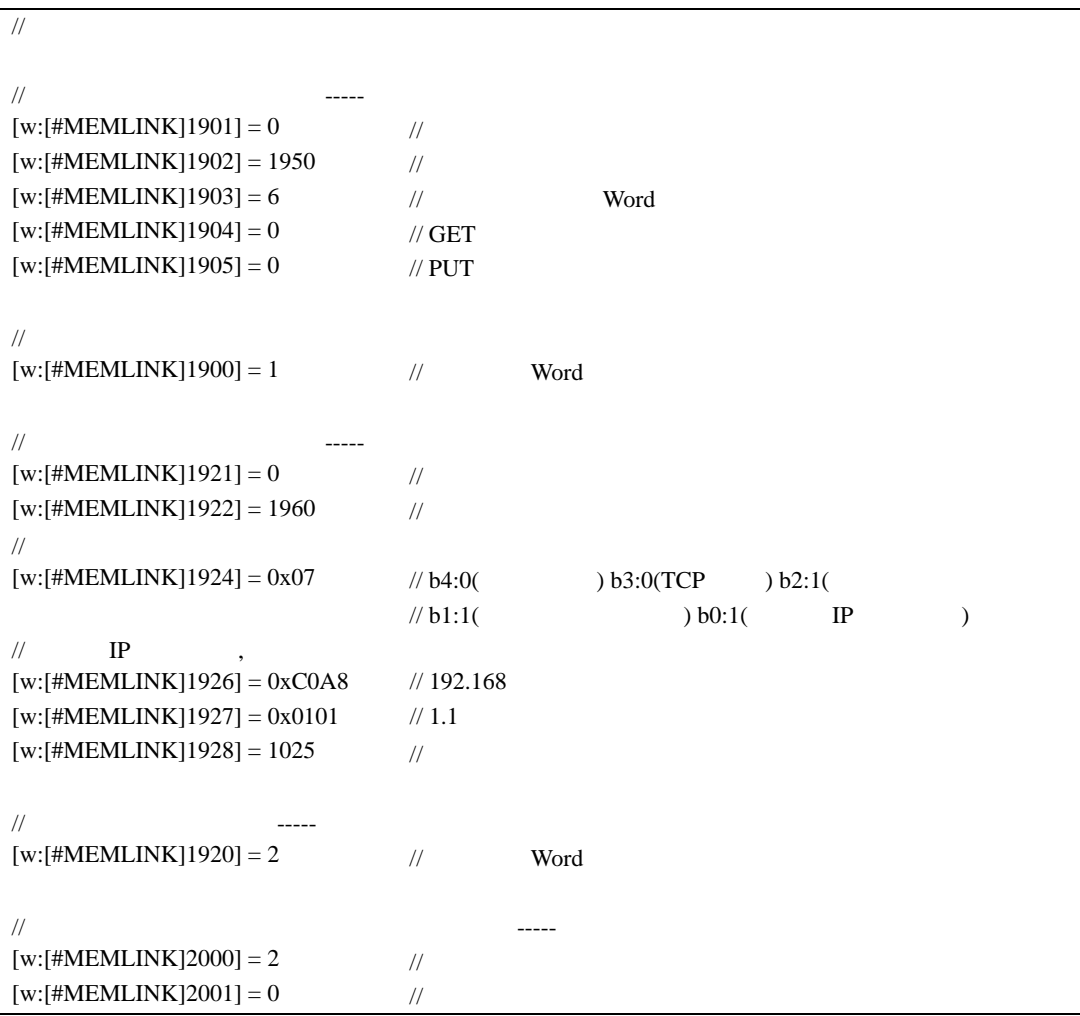

•  $\mathbf{E} = \mathbf{E} \times \mathbf{E}$ **Q** ID:00001  $\mathbf{x}$ 言語 日本語 ▼ ▽ デバッグ関数を有効にする ID:00001 コメント 送信処理 起動条件 条件成立時  $\overline{\mathbf{r}}$ データ形式 Bin  $\overline{\mathbf{r}}$ 起動条件式 [[w:[#MEMLINK]2000] == 2 画 ビット長 16ビット ▼ □ 符号 +/-

//  $/$ // パケットの作成 -----  $[w:[\text{\#MEMLINK}]1960] = 0x41$  // 'A'  $[w:[\text{\#MEMLINK}]1961] = 0x42$  // 'B'  $[w:[\text{\#MEMLINK}]1962] = 0x43$  // 'C' // 送信バイト数をセット  $[w:[\text{#MEMLINK}]1923] = 3$  // 3 // パケットの送信 -----  $[w:[\#MEMLINK]1920] = 1$  // Word // 送信が完了した事をメモリにセットする -----  $[w:[\text{\#MEMLINK}]2000] = 3$  //

 $($ 

•  $\mathbb{R}$ 

```
• \mathbf{E} = \mathbf{E} \times \mathbf{E}Q ID:00002
                                                                                                                \mathbf{x}ID:00002 コメント 受信処理
                                                                   言語 日本語 ▼ ▽ デバッグ関数を有効にする
                     起動条件
                                 条件成立時
                                                         \overline{\phantom{0}}データ形式 Bin
                                                                                                \overline{\mathbf{r}}起動条件式 [[w:[#MEMLINK]2000] == 3
                     画
                                                                           ビット長
                                                                                   16Eyh
                                                                                                □□ 円符号 +/-
```
 $($ 

•  $\mathbb{R}$ 

```
/if( [w:[#MEMLINK]1904] <> [w:[#MEMLINK]1905] )
\{ \# GET PUT
  [t:0000] = [w:[HMEMLINK]1903] //
  [t:0001] = [w:[#MEMLINK]2001] //
  loop([t:0000])
  {
\sqrt{a} // GET \qquad \qquad PUT
     if( [w:[#MEMLINK]1904] = [w:[#MEMLINK]1905] ) {
          break
       }endif
     [t:0002] = [w:[HMEMLINK]1904] // GET
  // データを取得
       [w:[#MEMLINK]3000]#[t:0001] = [w:[#MEMLINK]1950]#[t:0002]
\prime\prime / \prime[t:0001] = [t:0001] + 1[w:[\text{\#MEMLINK}]1904] = [w:[\text{\#MEMLINK}]1904] + 1  if( [w:[#MEMLINK]1904] >= [w:[#MEMLINK]1903]) {
        [w: [HMEMLINK]1904] = 0  }endif
  }
  endloop
   \frac{1}{2} (2 \frac{1}{2} )
  if([t:0001] > = 2) {
\frac{1}{2} \frac{1}{2} \frac{1}{2} \frac{1}{2} \frac{1}{2} \frac{1}{2} \frac{1}{2} \frac{1}{2} \frac{1}{2} \frac{1}{2} \frac{1}{2} \frac{1}{2} \frac{1}{2} \frac{1}{2} \frac{1}{2} \frac{1}{2} \frac{1}{2} \frac{1}{2} \frac{1}{2} \frac{1}{2} \frac{1}{2} \frac{1}{2} [w:[#MEMLINK]2000] = 4 //
     [w: [HMEMLINK]2001] = 0 //
  } else {
\frac{1}{2} \frac{1}{2} \frac{1}{2} \frac{1}{2} \frac{1}{2} \frac{1}{2} \frac{1}{2} \frac{1}{2} \frac{1}{2} \frac{1}{2} \frac{1}{2} \frac{1}{2} \frac{1}{2} \frac{1}{2} \frac{1}{2} \frac{1}{2} \frac{1}{2} \frac{1}{2} \frac{1}{2} \frac{1}{2} \frac{1}{2} \frac{1}{2} [w:[\text{\#MEMLINK}]2001] = [t:0001]}endif
}
endif
```
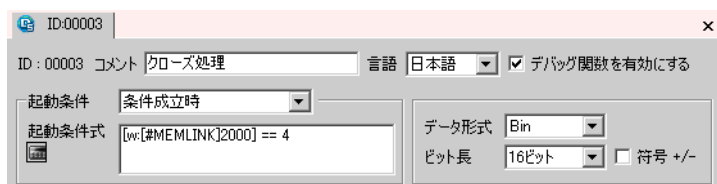

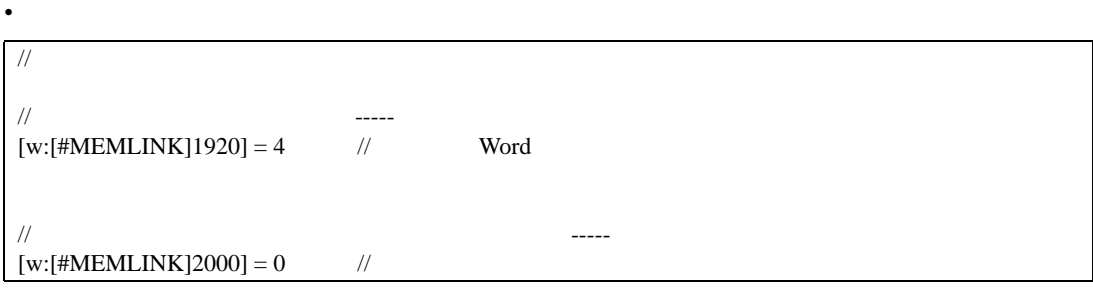

•  $\mathbf{E} = \mathbf{E} \times \mathbf{E}$